## **Brough Primary School – Curriculum Intention Plan 2021 - 2022**

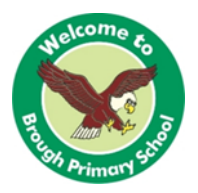

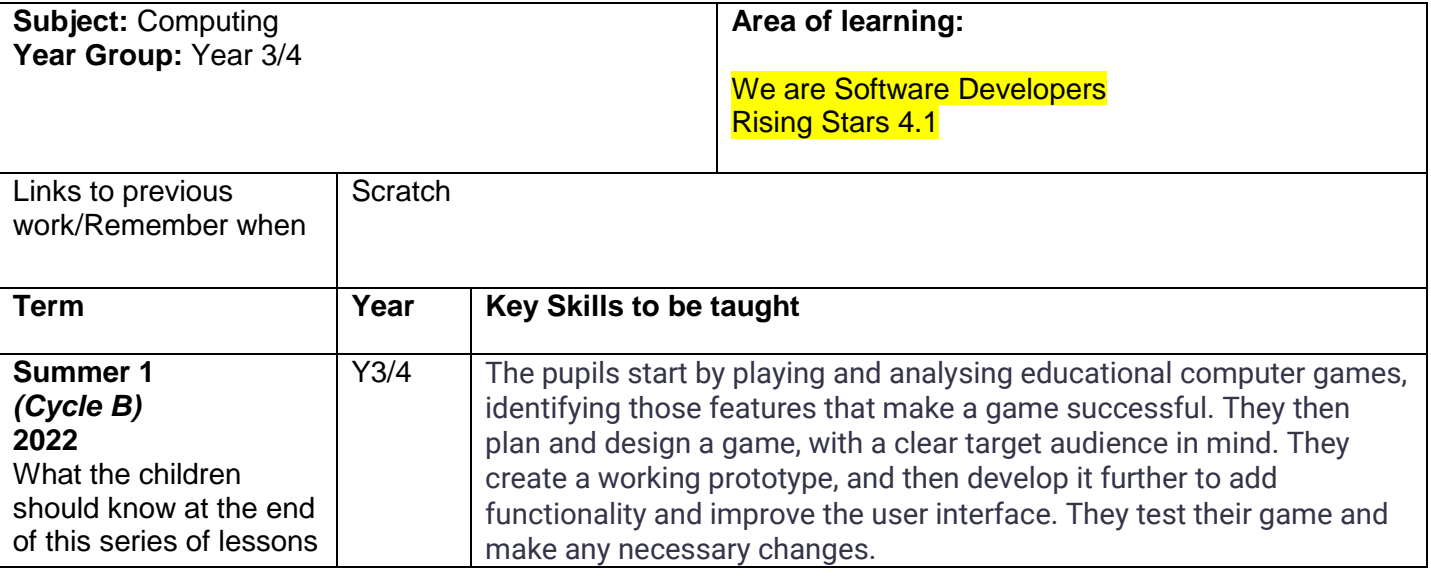

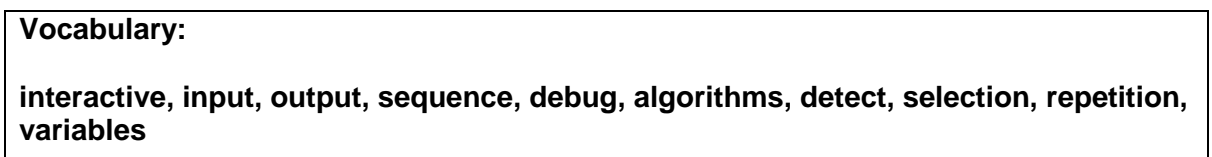

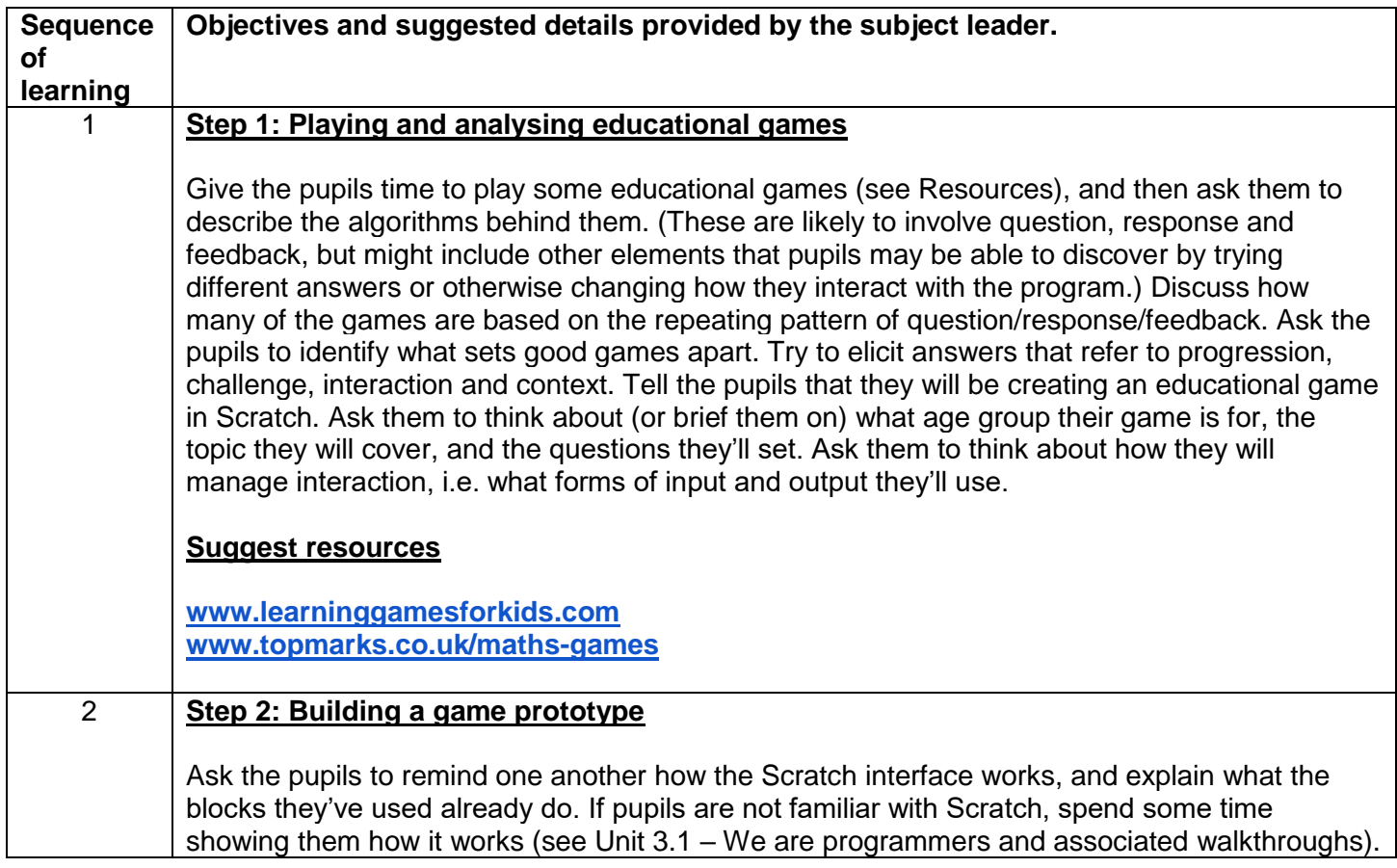

## **Brough Primary School – Curriculum Intention Plan 2021 - 2022**

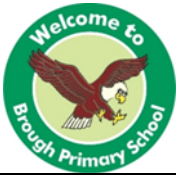

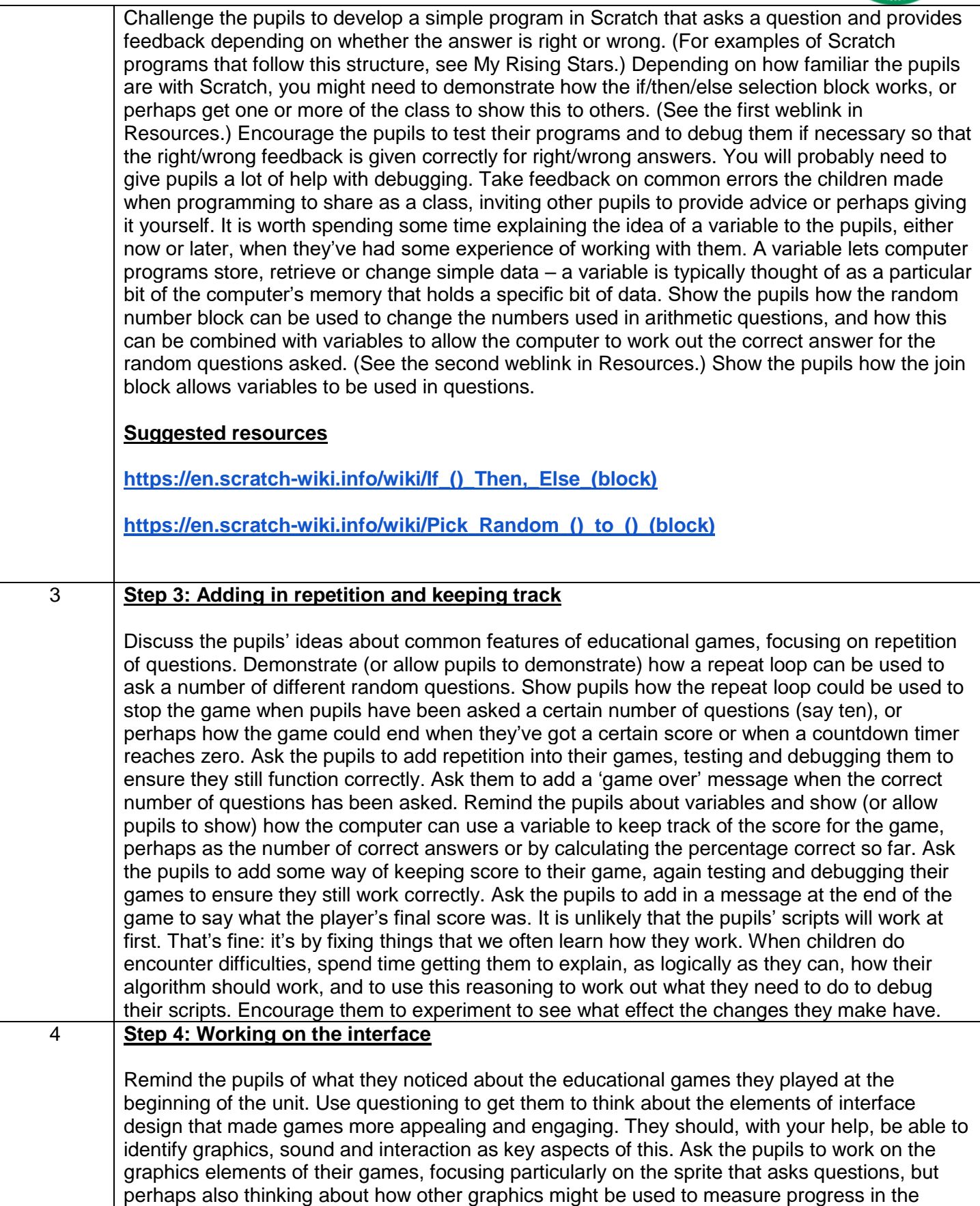

## **Brough Primary School – Curriculum Intention Plan 2021 - 2022**

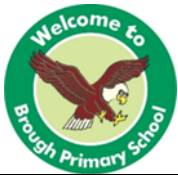

game. Ask the pupils to work on the interaction in their games, thinking about how they could improve the way the computer responds if they get an answer right or wrong and how their progress can be shown, perhaps by showing the sprite moving towards a goal or by having the sprite eat from a reducing pile of apples, or something similar. Ask the pupils to look at adding sound effects or voice prompts to their games. If pupils have not used sound recording in Scratch before, demonstrate how to use the Sounds tab to record dialogue or sound effects using a microphone, and how to use the play sound until done block in the Sound palette under the Code tab to play the sound back. Tell or remind pupils that recordings can be given names, to make it easier to remember which is which. (A small number of sound effects are pre-loaded with Scratch.) Again, ask the pupils to thoroughly test and debug their games. 5 **Step 5: Building in progression** Ask the pupils to compare the educational games they looked at earlier with other games that they are familiar with, such as Dots, Candy Crush or the Angry Birds series. What differences do they notice? Can they see ways in which their games, and educational games in general, might be made more engaging? They should identify the idea of levels or progression as one common characteristic of commercial games. Ask them to suggest ways in which they could build in additional levels or progressively increasing difficulty to their games. Demonstrate one way in which they might do this, perhaps through using a further variable to determine the size of the random numbers used in an arithmetic question, or by having another set of questions, with larger numbers, when the first level of the game is completed. Another, more advanced, possibility is to use variables (or lists) to remember questions that pupils got wrong and to ask those questions again. Give the pupils time to add in at least one additional level, with harder questions, to their game. Remind them that they need to test and debug their games thoroughly. 6 **Step 6: Testing and refining** Remind the pupils of the criteria they identified in Step 1 for successful educational games. Ask them to review their own games using this list. Provide an opportunity for the pupils to test and review one another's games, checking for any bugs that remain as well as using the criteria identified earlier. If the pupils have been developing games for a different age group, it would be useful to let children in the target audience play the games and provide feedback to the developers. Provide time for the pupils to refine their games in the light of the feedback they've received. Use some of this time to ask the pupils to explain to you how their games work. Give the pupils a chance to present their finished games to the class, perhaps in the style of a Dragons' Den-style pitch in which they make a case for their game to be developed further or turned into an iPad app or similar. In making their pitch, the pupils could draw on the technical ideas incorporated into their game, the learning objectives their game addresses, and the feedback from their users. The children should evaluate the success of their work.

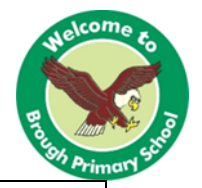

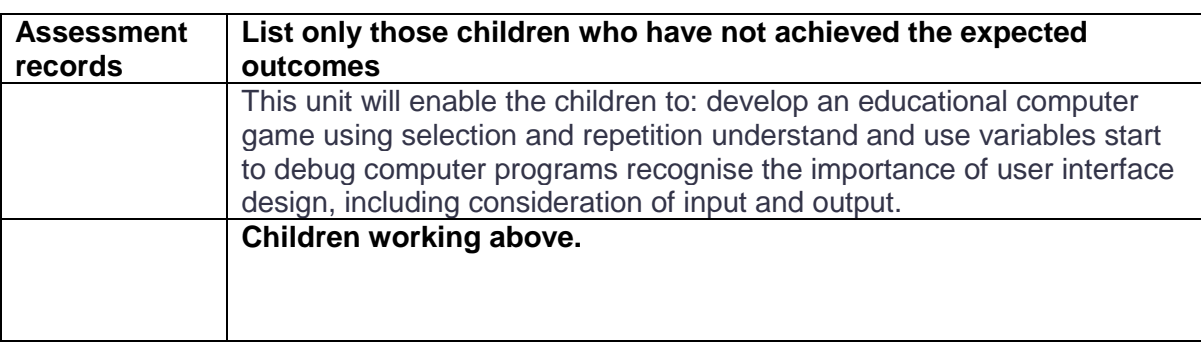

**End of unit assessment question**

What is an example of an educational interactive game?

How do you debug a programme?

How do you create a sequence?